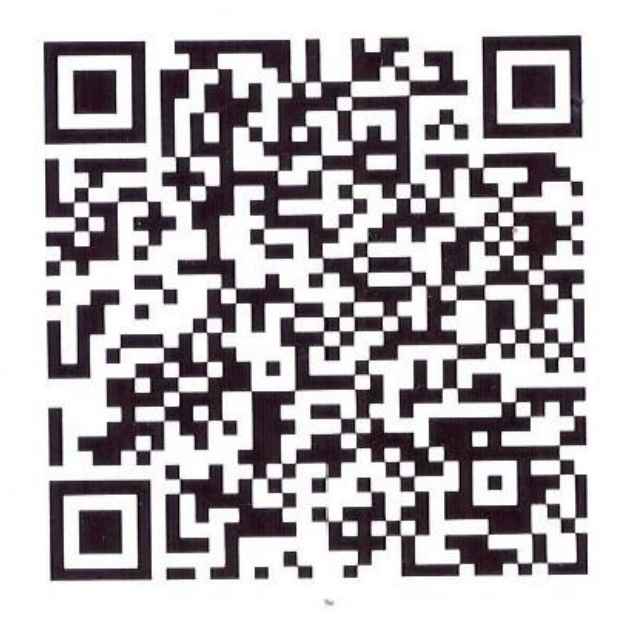

Happy Air AMIXA SA

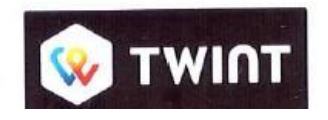

## **PAYEZ FACILEMENT AVEC TWINT**

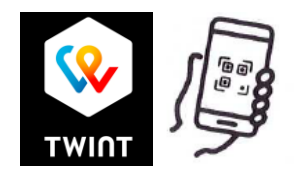

Ouvrez l'application Twint et cliquez sur l'icône du code QR.

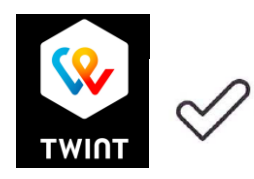

Entrez le montant total et confirmez le paiement.